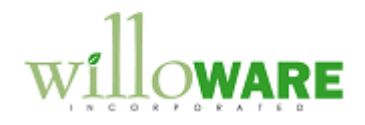

**DS0170 Contract Line Import Program (CLIP)**

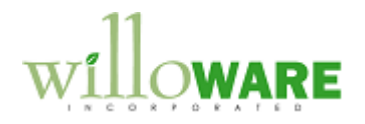

## <span id="page-1-0"></span>**Table of Contents**

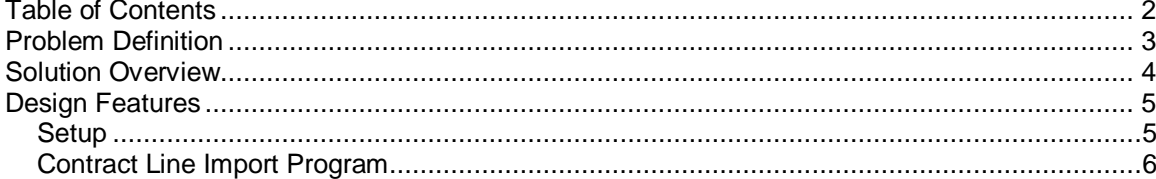

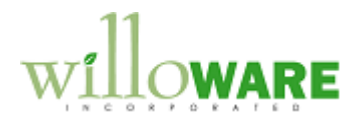

## <span id="page-2-0"></span>**Problem Definition**

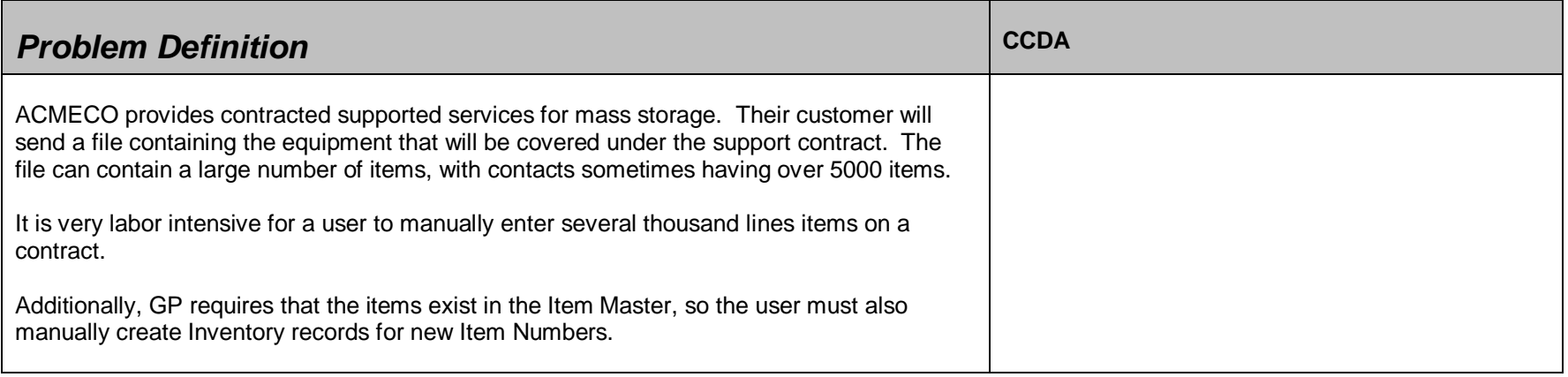

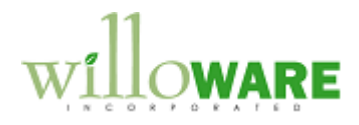

## <span id="page-3-0"></span>**Solution Overview**

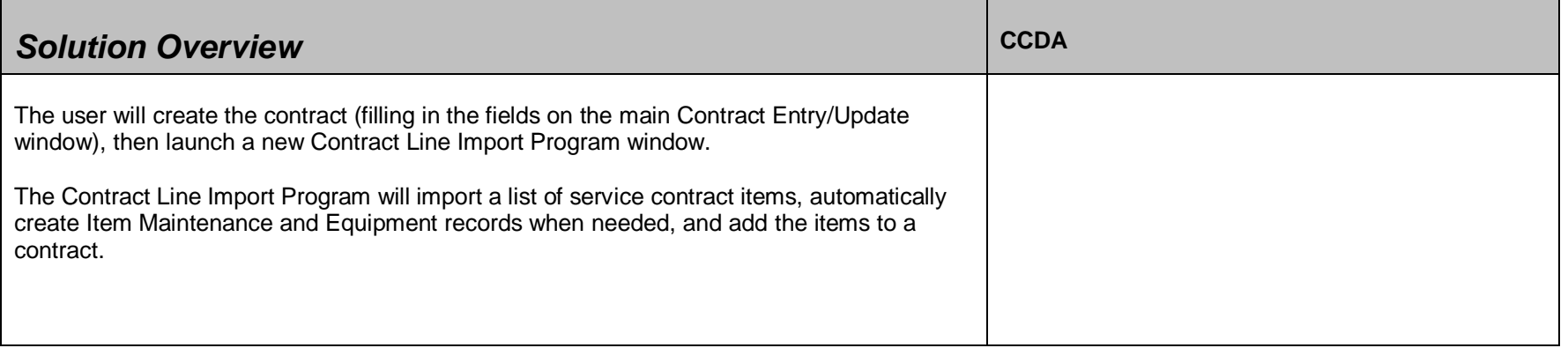

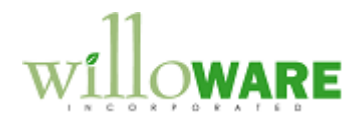

## <span id="page-4-0"></span>**Design Features**

<span id="page-4-1"></span>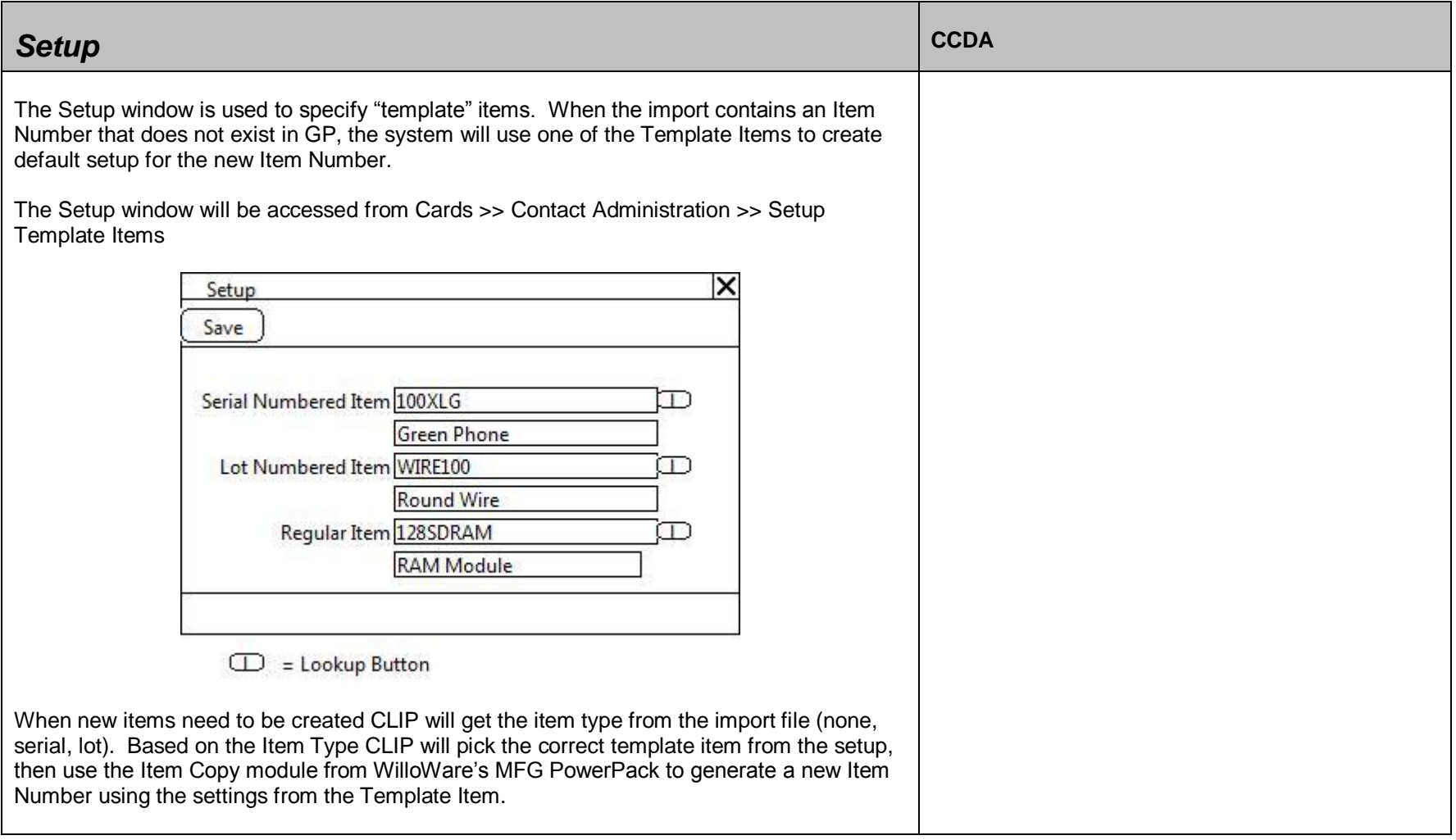

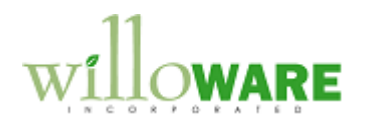

<span id="page-5-0"></span>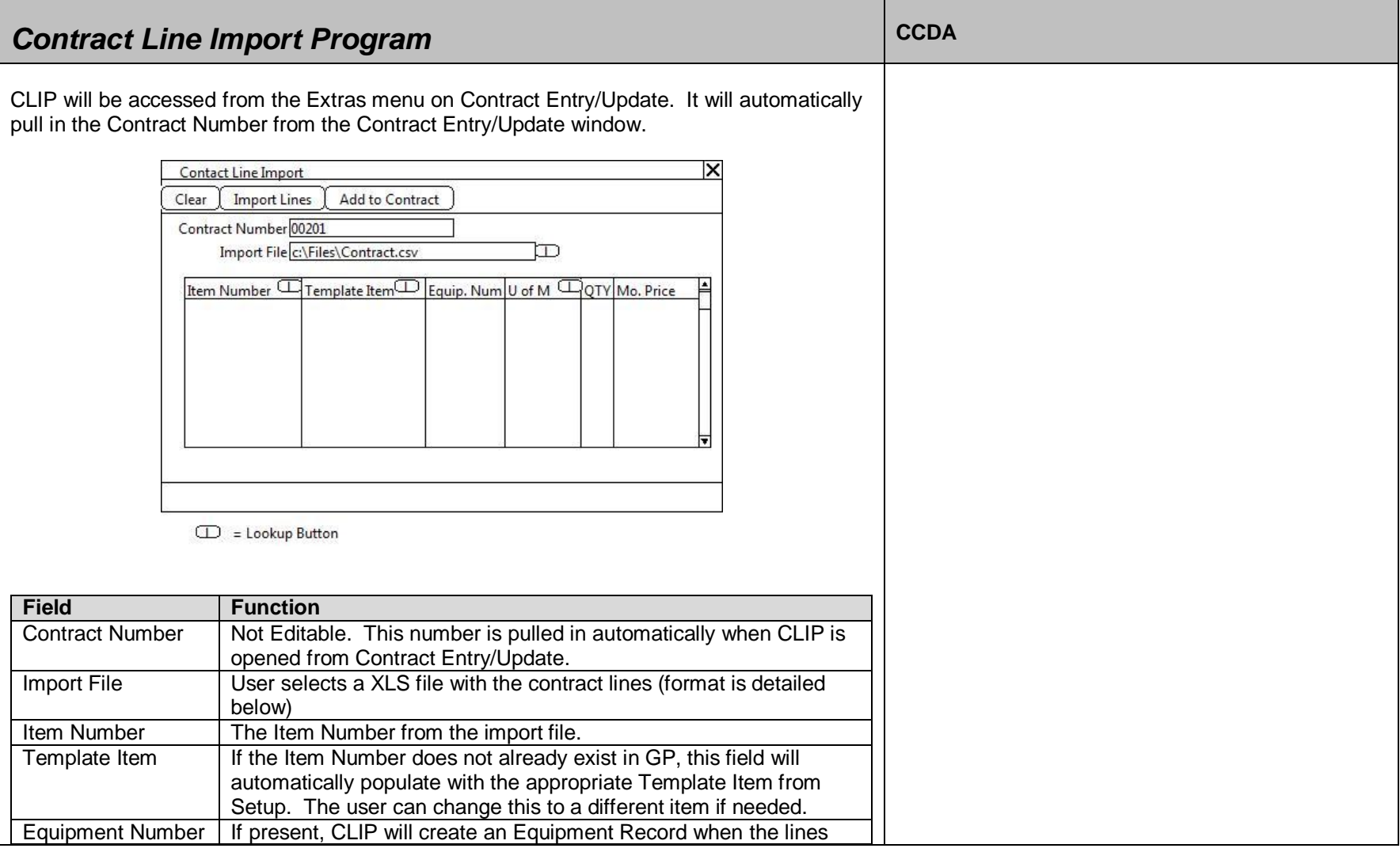

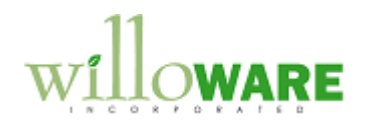

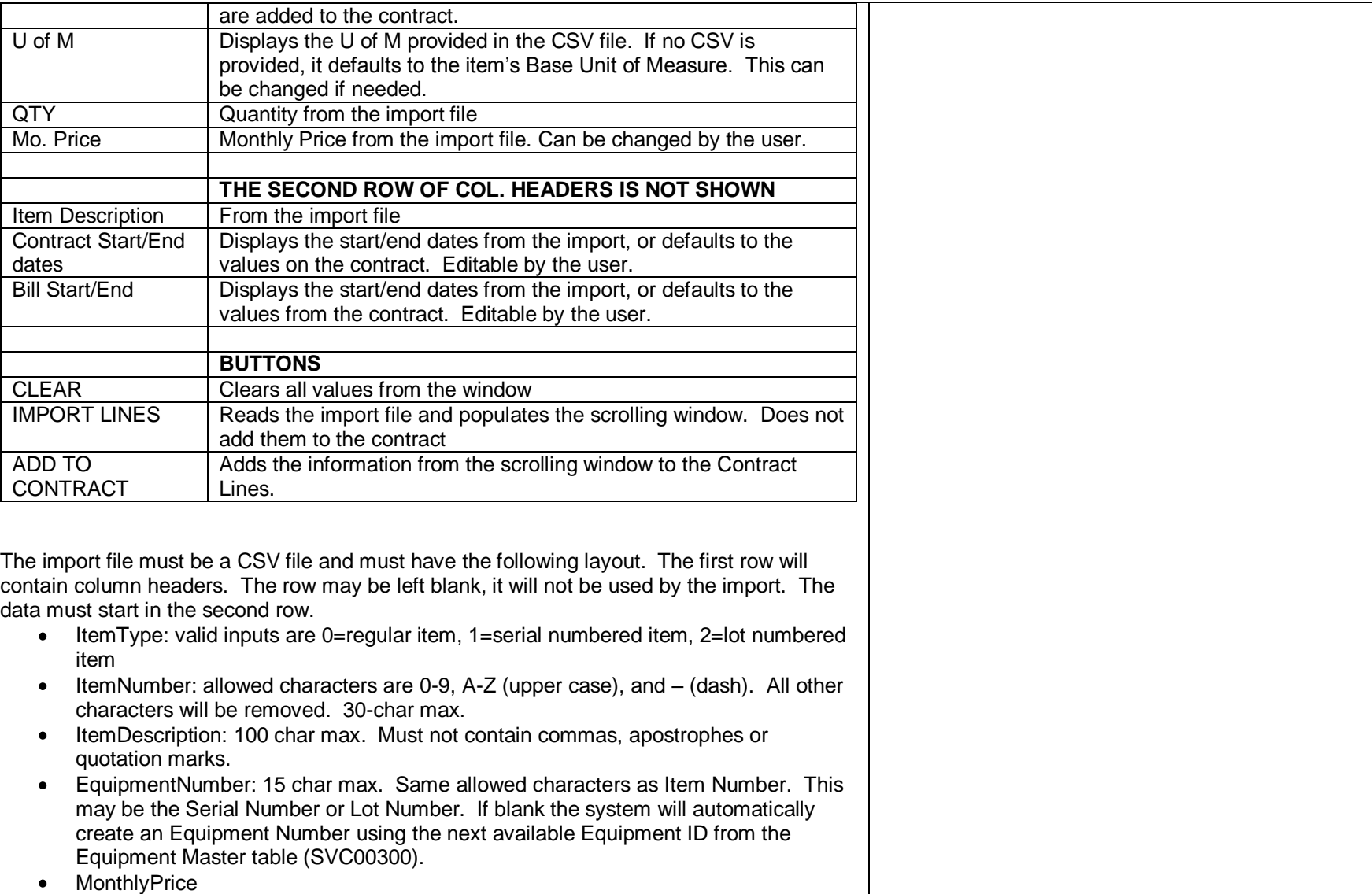

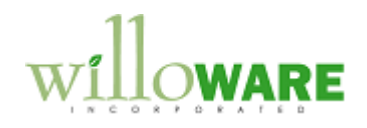

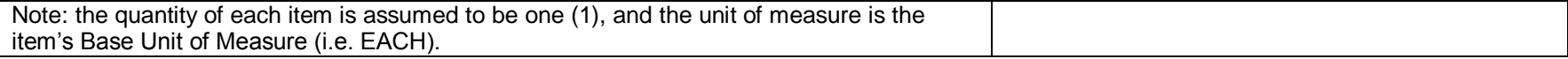